## How do I find my public IP address

On any PV or device you can use your Internet browser to find the IP address. So this works for both Windows and Apple devices. Included in this paper is the same task shown in different popular browsers. Search for "my ip"

MS Edge using Bing search engine

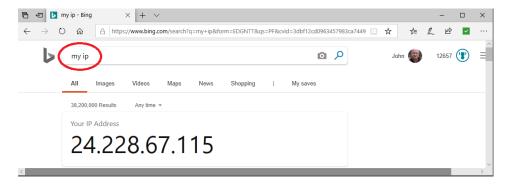

Google Chrome using Google search engine

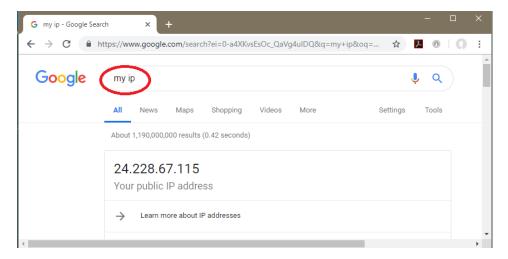

MS Internet Explorer with Google search engine

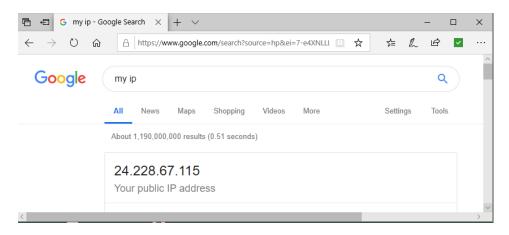

NOTE: some search engines do not work (see next page)

## MS Edge using Yahoo

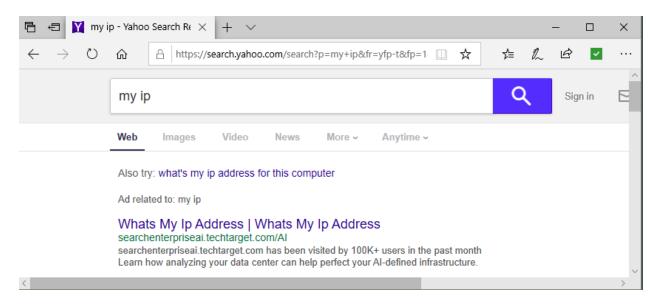